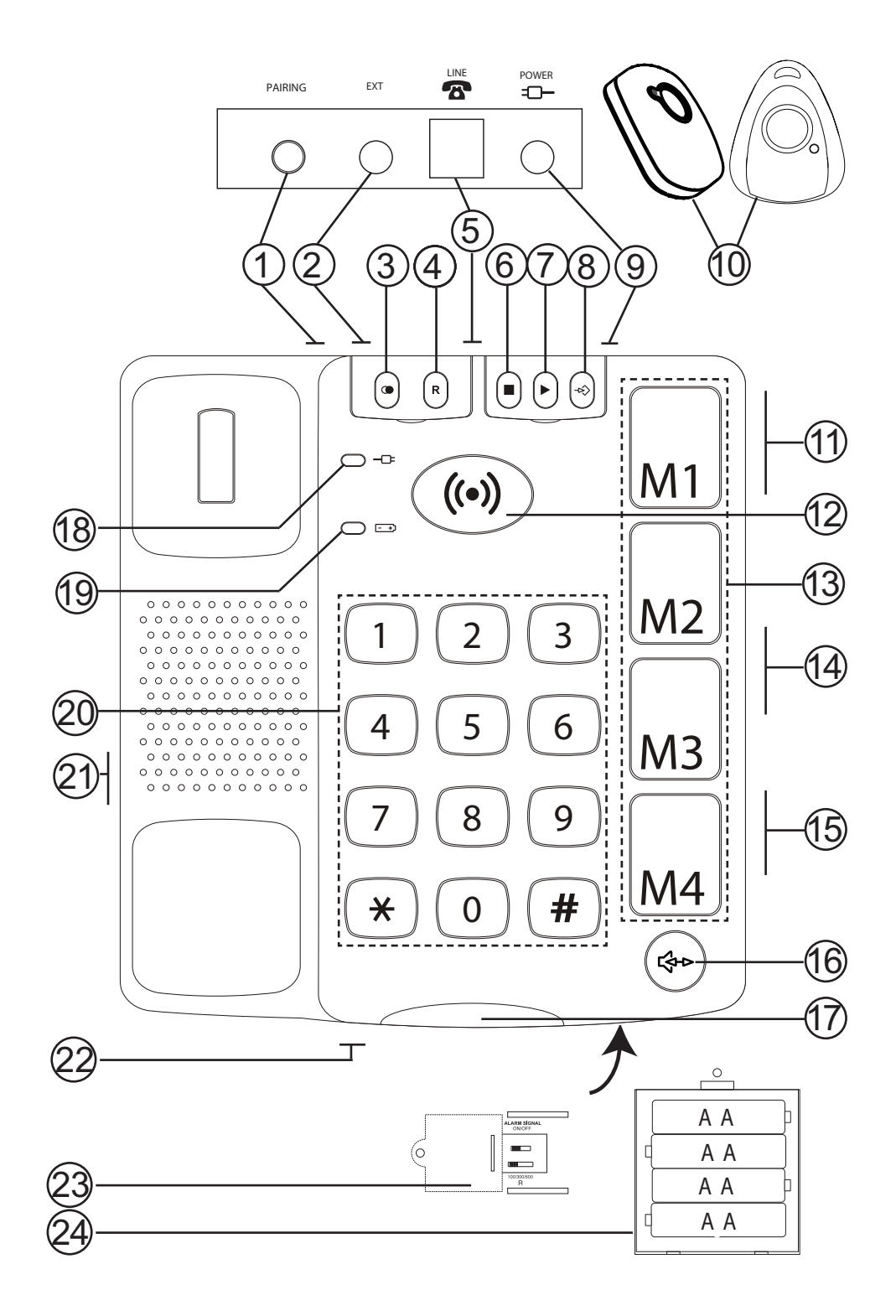

#### *Nederlands*

- 1 Registratietoets voor draadloze alarmeenheid
- 2 Aansluiting voor externe alarmeenheid
- 3 Terugbellen
- 4 Flash
- 5 Aansluiting telefoonkabel
- 6 Stoptoets/alarm uit
- 7 Alarmbericht opnemen
- 8 Snelkeuze/nummerlijst opslaan
- 9 Aansluiting voor voeding
- 10 Draadloze alarmeenheid
- 11 Luidsprekervolume
- 12 Alarmknop
- 13 Snelkeuze
- 14 Volume van telefoonhoorn
- 15 Beltoonschakelaar
- 16 Luidsprekertoets
- 17 Beltoonindicator
- 18 Netwerk-LED
- 19 Batterij-LED
- 20 Toetsen
- 21 Aansluiting voor telefoonhoornkabel
- 22 Microfoon
- 23 Zie Technische Informatie
- 24 Batterijen

### **De telefoon aansluiten**

- **1.** Sluit de spiraalkabel aan op de telefoonhoorn en op de aansluiting
- **2.** Sluit de netvoeding aan op het stopcontact en op de aansluiting **POWER**  $\neg$ **E**.
- **3.** Plaats de batterijen (zie **Batterijen**).
- **4.** Stel de tijd voor de toets **Recall** in op 100 (zie **Technische Informatie**).
- **5.** Sluit de telefoonkabel aan op het wandcontact en op de aansluiting gemerkt  $\bullet$  op de telefoon.
- **6.** Neem de hoorn op en luister of u de kiestoon hoort.
- **7.** De alarmknop ( $\bullet$ ) knippert om de beurt groen en rood tot de alarmfunctie is ingesteld. Zie **Alarmfunctie**.

### **Batterijen**

In de telefoon bevinden zich vier AA 1.5V-batterijen die ervoor zorgen dat het geheugen, alarmnummers etc. toegankelijk blijven wanneer de stroom uitvalt.

Als de batterijen leeg raken, gaat het symbool  $\left[\begin{array}{cc} - & \rightarrow \end{array}\right]$  branden. Gebruik alleen batterijen van een goede kwaliteit.

- **1.** Maak de telefoonkabel los en verwijder het klepje onderaan de telefoon door de schroef los te draaien.
- **2.** Plaats de batterijen volgens de aanwijzingen voor de plus- en minpolen.
- **3.** Plaats het batterijklepje weer terug en sluit de telefoonkabel opnieuw aan.

#### Batterijen van de draadloze alarmeenheid verwisselen

Als de draadloze alarmeenheid niet meer functioneert, verwissel dan als volgt de batterijen:

- **1.** Maak met een kruiskopschroevendraaier de schroef aan de achterkant los en haal de delen uit elkaar door voorzichtig een platte schroevendraaier in de groef aan de onderkant te draaien.
- **2.** Verwissel de 12V-batterij voor een nieuwe volgens de aanwijzingen voor de plus- en minpolen.
- **3.** Zet de delen weer in elkaar en schroef ze vast.

### **Compatibiliteit met gehoorapparaten**

Deze telefoon is compatibel met gehoorapparaten. Kies de modus T op uw gehoorapparaat om deze functie in te schakelen.

### **Waar plaatst u de telefoon**

Denk bij het zoeken naar een plaats voor de telefoon aan het volgende:

- Sluit de Doro Secure 347 altijd aan op het eerste telefoonwandcontact.
- Plaats de telefoon niet in de buurt van andere apparatuur zoals tv's, computerbeeldschermen, radiatoren etc. Dit om het risico van storingen zo veel mogelijk te beperken.
- $\bullet$

#### *Nederlands*

- Zet de apparatuur niet op een plaats waar ze wordt blootgesteld aan direct zonlicht of andere warmtebronnen.
- In zeer zeldzame gevallen kunnen de rubberen pootjes onderaan het apparaat afdrukken veroorzaken op het oppervlak waarop ze zijn geplaatst. Houd hier rekening mee bij plaatsing op een kwetsbaar oppervlak.

## **Een oproep plaatsen**

#### Standaard kiezen

- **1.** Neem de hoorn op.
- **2.** Toets het gewenste nummer in.

#### Kiezen met de luidsprekerfunctie

- **1.** Druk op  $\mathbb{S}^{\blacktriangleright}$ . Nu wordt de luidsprekerfunctie geactiveerd en gaat de LED-indicator in de toets branden.
- **2.** Toets het telefoonnummer in. Stel het luidsprekervolume af met de volumeknop aan de zijkant.
- **3.** Spreek in de microfoon aan de voorkant van de telefoon.
- 4. Druk op  $\blacktriangleright$  om de oproep te beëindigen.

Desgewenst kunt u tijdens een gesprek schakelen tussen de telefoonhoorn en de luidspreker door op  $\mathbb{S}^{\blacktriangleright}$  te drukken.

Let op!

In de handsfree luidsprekermodus kan slechts één persoon tegelijk spreken. Zorg ervoor dat in de directe omgeving van de telefoon niets de luidsprekerfunctie kan verstoren, zoals harde muziek.

```
Nederlands
```
### **Terugbellen**

Neem de hoorn op en druk op  $\bigcirc$  (onder het linker klepje bovenaan de telefoon) om het laatste nummer opnieuw te bellen.

### **Volumeregeling**

Tijdens een gesprek kunt u het geluidsniveau van de hoorn aanpassen met  $\sqrt{\mathcal{A}} \Delta$  (3 standen) aan de zijkant. Om het luidsprekervolume aan te passen, gebruikt u de zijkant.

# **Beltoon**

Aan de zijkant van de telefoon bevindt zich een schakelaar voor het beltoonvolume  $\triangle \triangle \triangle$ :

# **Alarmfunctie**

### Belangrijk!

Om de alarmfunctie van de telefoon te laten functioneren moet. er ten minste één **snelkeuzenummer** (noodnummer) zijn opgeslagen en ten minste één **alarmbericht** zijn opgenomen. Ook moet ten minste één draadloos-alarmknop bij de telefoon zijn geregistreerd. Tot dit is gebeurd, knippert de alarmknop (·•) om de beurt groen en rood.

De alarmfunctie geeft u directe toegang tot de mensen/nummers die zijn opgeslagen onder de snelkeuzetoetsen **M1-M4**.

Bij het indrukken van de alarmknop worden alle snelkeuzenummers (**M1-M4**) na elkaar gebeld en hoort de ontvanger uw vooraf opgenomen alarmbericht. Daarom moet het belangrijkste nummer worden geprogrammeerd onder **M1**. Als de ontvanger op # drukt, kan via de luidspreker van de telefoon een gesprek worden gevoerd. Als de ontvanger niet de alarminstructies opvolgt om op \* /0 # te drukken, duurt de oproep naar elk nummer 60 seconden voordat wordt opgehangen en het volgende nummer op de lijst wordt gebeld. Deze procedure wordt herhaald tot de oproep wordt beantwoord en geaccepteerd, er geldt echter een maximale limiet van 14 keer per nummer.

*5*

```
Nederlands
```
#### **Alarminstructies**

Nadat de ontvanger uw alarmbericht heeft gehoord, zijn de volgende keuzen beschikbaar:

Druk op # Om het gesprek aan te nemen via de luidspreker, waarbij tegelijkertijd het alarmbericht wordt onderbroken. Nu kunnen u en de ontvanger met elkaar spreken via de luidspreker van de telefoon. Na drie minuten klinkt een waarschuwingstoon, druk daarna nogmaals op # om de gesprekstijd met nog eens drie minuten te verlengen. Druk op \* of wacht om de verbinding te verbreken. Nu is het alarm uitgeschakeld.

Druk op \* Om het alarm uit te schakelen en het kiezen van andere nummers te onderbreken.

Als niemand opneemt of als de ontvanger de oproep niet binnen 60 seconden accepteert, wordt een nieuwe alarmoproep begonnen naar het volgende nummer (nuttig als bijv. de telefoon wordt opgenomen door een antwoordapparaat).

### **Alarmbericht**

Het alarmbericht is een spraakbericht dat automatisch wordt voorgelezen aan de ontvanger als het alarm wordt geactiveerd.

### Alarmbericht opnemen

- **1.** Neem de hoorn op (negeer de kiestoon).
- **2.** Houd de opnameknop **REC** ingedrukt.
- **3.** Als u een toon hoort, kunt u uw alarmbericht opnemen. Wacht 2-3 seconden. Laat **REC** los.
- **4.** Plaats de hoorn terug.

Om het bericht te wijzigen, herhaalt u de stappen **1-3**.

```
Nederlands
```
In het bericht moeten voorkomen uw naam, adres en hoe de luidsprekerfunctie kan worden ingeschakeld. Het bericht kan tot 30 seconden lang zijn.

Voorbeeld van een uitgaand bericht:

- "Dit is een noodoproep van Jan Smit, Langstraat 10, Middenweg. Ik heb direct hulp nodig. Druk op hekje  $(\#)$  om rechtstreeks met mij te praten en druk op sterretje (\*) om mijn alarm te verbreken.'

#### Het alarmbericht controleren

Druk kort en snel op de knop **REC**  $\blacktriangleright$ . Nu klinkt het bericht uit de luidspreker. Zorg dat het geluid hard genoeg staat.

### **Snelkeuze (alarmnummers)**

De telefoon heeft vier snelkeuzenummers (**M1-M4**). Nadat een telefoonnummer is opgeslagen, kan het met één druk op een knop worden gekozen.

Onder de doorzichtige dekselties van de snelkeuzetoetsen kan een afbeelding of een symbool worden geplaatst, zodat eenvoudig kan worden gezien wie er wordt gebeld.

# **Snelkeuzenummers opslaan**

- **1.** Druk op  $\rightarrow \rightarrow$ .
- **2.** Voer het telefoonnummer (tot 22 cijfers) in met de toetsen. Druk op  $\rightarrow \rightarrow$ .
- **3.** Kies een snelkeuzenummer (M1-M4) door op de bijbehorende toets te drukken.

Druk op  $\bullet$  om een pauze in het telefoonnummer in te lassen. Als u een nummer wilt veranderen, sla het nieuwe nummer dan op onder dezelfde toets als het oude.

#### **Als geen nummer is opgeslagen voor de snelkeuzenummers (M1-M4) knippert de telefoon om de beurt groen en rood tot dit is gebeurd.**

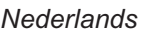

#### Een alarmoproep doen met snelkeuze

- **1.** Het alarm wordt handmatig geactiveerd door op de knop met het symbool ( $\bullet$ ) te drukken op de telefoon of op de draadloze alarmeenheid. De knop moet ongeveer twee seconden ingedrukt worden gehouden tot de telefoon begint te piepen en het lampje aan gaat. (Het is ook mogelijk om een koppeling tot stand te brengen met een via een kabel aangesloten alarmeenheid, zie Externe alarmeenheid).
- **2.** Als u het alarm wilt beeindigen, houd dan **STOP** of de knop op de draadloze alarmeenheid ongeveer vier seconden ingedrukt tot de telefoon stopt met piepen en het lampje uit gaat of neem de hoorn op.

#### Snelkeuzenummers kiezen met de telefoonhoorn

- **1.** Neem de hoorn op en wacht op de kiestoon.
- **2.** Druk op de gewenste snelkeuzetoets.

#### Snelkeuzenummers kiezen in de luidsprekerstand

**1.** Neem de hoorn niet op. Druk op de gewenste snelkeuzetoets.

U kunt ook inkomende oproepen beantwoorden met de draadloze alarmeenheid. Als de telefoon overgaat, drukt u op de knop op de draadloze alarmeenheid, waarna de oproep wordt beantwoord in de luidsprekerstand. U beëindigt de oproep door op dezelfde knop te drukken.

#### Draadloze alarmeenheid

De telefoon wordt geleverd met een vooraf geregistreerde draadloze alarmeenheid. Als de draadloze alarmeenheid niet meer werkt en het verwisselen van de batterij niet helpt (zie **Batterijen**), dan kunt u eenvoudig een nieuwe eenheid bij de telefoon registreren.

#### De draadloze alarmeenheid registreren

- 1. Houd de knop PAIRING aan de achterkant van de telefoon ingedrukt. In de alarmknop (·•) brandt nu een blauw licht.
- 2. Druk op de knop op de draadloze alarmeenheid. Als de registratie is voltooid, brandt een groen licht in de alarmknop  $((\bullet))$
- **3.** Laat de knop **PAIRING** aan de achterkant van de telefoon los.

U kunt tegelijkertijd twee draadloze alarmen bij de telefoon registreren.

Als nog andere draadloze eenheden worden geregistreerd, wordt de eerste geregistreerde eenheid uitgeschakeld.

Controleer altijd of de gebruikte draadloze alarmeenheden goed functioneren.

#### **Externe alarmeenheid**

Aan de achterkant van de telefoon bevindt zich een aansluiting (gemerkt EXT) waarop een alarmeenheid met een kabel kan worden aangesloten. Voor de verbinding wordt een 3,5 mm monostekker gebruikt en om het alarm te activeren wordt gebruik gemaakt van een gesloten schakelaar, bijvoorbeeld een drukknop voor een alarmbel. De met een kabel aangesloten alarmeenheid werkt op dezelfde manier als de alarmknop op de telefoon.

Nederlands

#### **Belangrijke informatie**

Doro Secure 347 en de draadloze alarmeenheid zijn ontworpen en gefabriceerd om gedurende lange tijd een goed niveau van veiligheid te bieden. Doro Secure 347 is speciaal ontwikkeld om zowel installatie als gebruik zo eenvoudig mogelijk te maken. In het algemeen zijn automatische oproepen naar politie, brandweer etc. **niet** toegestaan. Daarom mag u deze nummers niet programmeren in de lijst met nummers die automatisch worden gebeld in een noodsituatie. Sommige beveiligingsfirma's accepteren wel automatische oproepen van hun klanten. Neem altijd eerst contact op met de beveiligingsfirma voordat u hun nummer programmeert.

Het bereik van de draadloze alarmknop varieert afhankelijk van diverse omgevingsfactoren. De radiogolven die het signaal dragen, komen veel obstakels tegen op hun weg tussen telefoon en alarmeenheid die de radiogolven deels reflecteren en deels absorberen, wat resulteert in demping. Het bereik wordt beperkt door wanden, vloeren, plafonds en betonconstructies. Daarom moet u altijd controleren of de alarmeenheid daadwerkelijk in contact staat met de telefoon door het alarm op verschillende plaatsen in en om het huis te activeren.

### Technische informatie

Achter het dekseltje onderaan de telefoon bevinden zich twee schakelaars.

Met deze schakelaars worden worden technische parameters ingesteld.

Verwijder het dekseltje onderaan de telefoon door de schroef los te maken.

# Tijd voor herhaaltoets (100/300/600)

100 ms is normaal.

### Alarmsignaal (Alarm signal)

Het alarmsignaal kan worden uitgeschakeld door de schakelaar in de stand OFF (UIT) te zetten. Zet de schakelaar in de stand ON (AAN) om het alarm opnieuw in te schakelen.

Let op: neem de hoorn op en plaats hem weer terug om wijzigingen te activeren.

#### Problemen oplossen

Controleer of het telefoonsnoer onbeschadigd is en op de juiste manier is aangesloten. Ontkoppel alle aanvullende apparatuur, verlengsnoeren en andere telefoons. Als het probleem is opgelost, zit het defect in een ander apparaat.

Test de apparatuur op een lijn waarvan u weet dat deze werkt (bijv. bij de buren). Als het product werkt, dan zit de fout waarschijnlijk in uw telefoonlijn. Neem contact op met uw telefoonmaatschappij.

Neem contact op met uw leverancier als de telefoon dan nog steeds niet werkt. Vergeet niet om uw aankoopbon of kopiefactuur mee te nemen.

## **Garantie**

Dit product wordt gegarandeerd voor een periode van 12 maanden vanaf de aankoopdatum. In het onwaarschijnlijke geval dat zich tijdens deze periode een defect voordoet, kunt u contact opnemen met uw leverancier. Voor service of ondersteuning tijdens de garantieperiode moet u een aankoopbewijs kunnen tonen. Deze garantie is niet van toepassing op defecten veroorzaakt door ongelukken of soortgelijke incidenten of door schade, binnendringen van vloeistoffen, nalatigheid, abnormaal gebruik en alle andere omstandigheden die te wijten zijn aan de gebruiker. Voorts is deze garantie niet van toepassing op defecten die worden veroorzaakt door onweer of andere grote spanningsfluctuaties.

Als voorzorgsmaatregel adviseren wij u om tijdens onweer de telefoon los te koppelen.

# **Verklaring van Conformiteit**

Doro verklaart hierbij dat het product Doro Secure 347 voldoet aan de essentiële vereisten en andere relevante regelgeving vervat in de Richtlijnen 1999/5/EC en 2002/95/EC. Een exemplaar van de verklaring van de fabrikant is verkrijgbaar op www.doro.com/ dofc